# **PRÁCTICO** CAPÍTULO I de MEDIO AMBIENTE **Introducción a métodos de registro de datos**

En este práctico vamos a aprender a construir una **tabla de datos**. Esta tabla nos permitirá comprender cómo hacer algunas exploraciones estadísticas.

A través de este ejercicio vamos a aprender cómo analizar datos para crear gráficos de muestras tomadas con un medidor construido por nosotros con un Arduinos y simples sensores ambientales.

Pero antes, vamos a ejercitar resolviendo el siguiente problema:

#### **MATERIALES:**

- Lápiz y papel
- Calculadora

(1)Vamos a escribir en la pizarra los nombres de los estudiantes y al lado de cada nombre el número de horas que juegan al aire libre cada día.

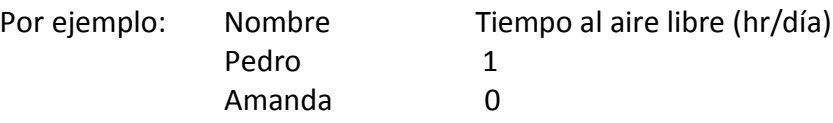

- (2) Lo mismo vamos a escribir en una hoja, en una columna los nombres de los estudiantes y en otra columna el Tiempo al aire libre (hr/día).
- (3) Ahora vamos a trabajar con algunas operaciones matemáticas, vamos a obtener el promedio (o media) de horas al día que este grupo de estudiantes pasa jugando al aire libre. Para ello vamos a sumar todas las horas, y ese resultado vamos a dividirlo por el número de estudiantes.

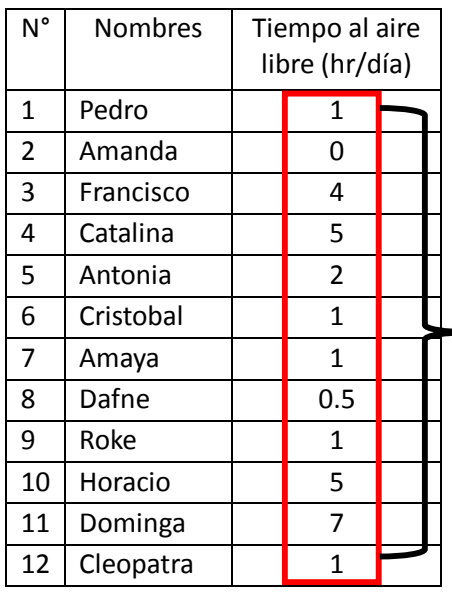

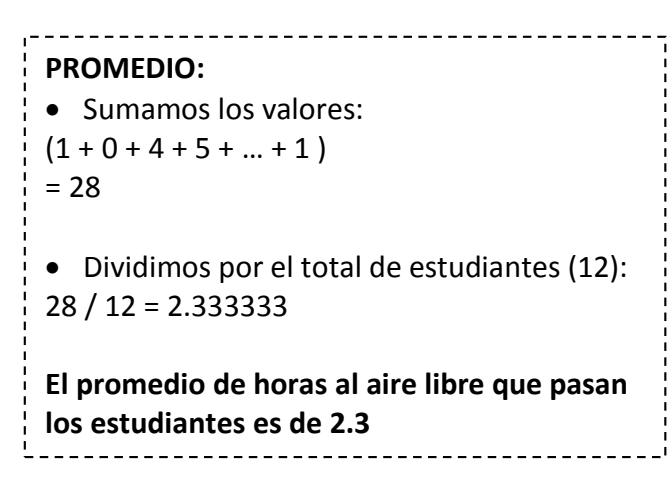

# **PRÁCTICO** CAPÍTULO III de MEDIO AMBIENTE **Como graficar datos**

En el práctico pasado aprendiste a crear una **tabla de datos**. Ahora aprenderemos como graficar los valores contenidos en una tabla de datos para su análisis estadístico.

#### **MATERIALES:**

- Lápiz y papel milimetrado
- Regla
- **Calculadora**

(1) En la siguiente tabla se observan los datos de la temperatura media mensual de la cuenca de río Valdivia del año 2015.

(2) En el papel milimetrado con la ayuda de la regla, vamos a trazar dos ejes, el eje x (vertical) y el eje y (horizontal). En el eje x se escribe la escala de valores de nuestros datos, en este caso serán valores de 0 a 18. Mientras que en el eje y debes escribir los meses del año.

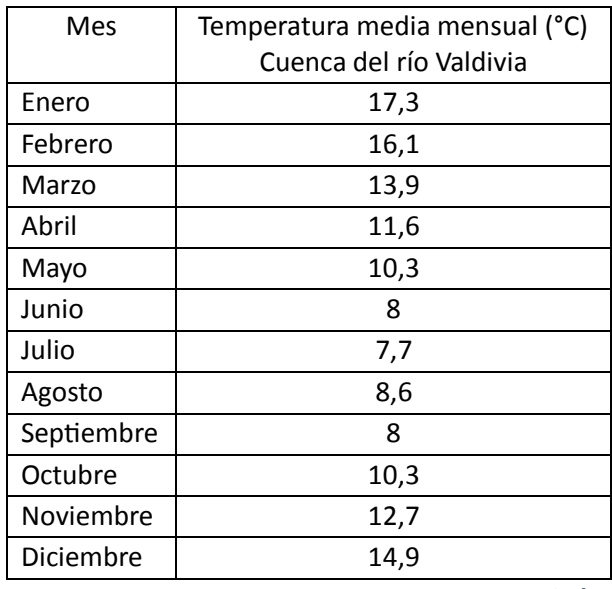

**Fuente: www.cr2.cl**

### **Recuerda escribir de forma espaciada en ambos ejes para poder construir la gráfica.**

(3) Nuevamente con la ayuda de la regla vamos a ir ubicando el valor que le corresponde a cada mes a través del eje y, y vamos a dibujar una columna en la hoja milimetrada. Tu gráfico debería lucir de la siguiente forma:

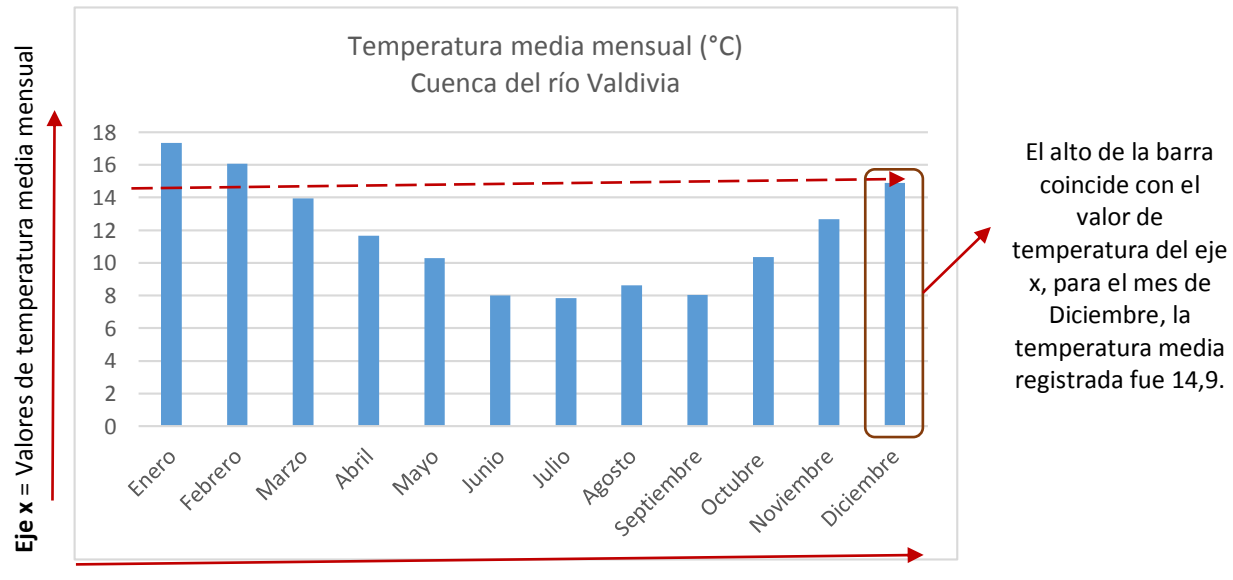

**Eje y** = Meses del año

# **PRÁCTICO** CAPÍTULO II de MEDIO AMBIENTE **Experimento: Midiendo el efecto invernadero**

Ahora que conoces las consecuencias ambientales del efecto invernadero, vamos a realizar un sencillo experimento para discutir sobre este fenómeno. Trabajaremos con pequeños ambientes controlados y utilizar sensores de  $CO<sub>2</sub>$  programados con Arduinos.

#### **MATERIALES**

- 1. Dos plantas de helecho
- 2. Una bolsa de plástico negra moreno y una bolsa de plástico transparente
- 3. Una cuerda fina
- 4. Una lámpara fluorescente, o la luz solar directa
- 5. Un sensor de CO<sub>2</sub>

### **PROCEDIMIENTO EXPERIMENTAL**

- 1. Coloca una de las planta en una bolsa de plástico oscuro y cierra la bolsa.
- 2. A través de un pequeño hueco mide el cambio en el contenido de dióxido de carbono en el aire con el sensor de CO<sub>2</sub> durante 20 minutos.
- 3. Coloca la otra planta en una bolsa transparente y mide la concentración de  $CO<sub>2</sub>$  cada minuto durante 20 minutos.
- 4. Crea un gráfico que represente tus datos.
- 5. Dibuja la curva en tu gráfico e intenta describir tus resultados.

### **DISCUSIÓN DE LOS RESULTADOS**

En la bolsa de plástico oscuro, la concentración de CO<sup>2</sup> aumenta con el tiempo, mientras que en la bolsa de plástico transparente disminuye.

Las plantas hacen fotosíntesis y respiran. Durante la fotosíntesis absorben  $CO<sub>2</sub>$  y lo transforman en glucosa a través de la **reducción**:

 $6CO_2 + 12H_2O \rightarrow C_6H_{12}O_6 + 6H_2O + 6O_2$ 

Las plantas reducen el contenido de CO<sub>2</sub> en el aire, pero cuando hay menos luz, las plantas emiten  $CO<sub>2</sub>$  por la respiración:

 $C_6H_{12}O_6 + 6O_2 \rightarrow 6CO_2 + 6H_2O$ 

liberan dióxido de carbono a la atmósfera. atmósfera. El objetivo de esta actividad es medir distintas condiciones de fotosíntesis, esto a través de los

En este experimento vamos a demostrar cómo las plantas

cambios en la concentración de CO<sup>2</sup> en los ambientes donde las plantas están sometidas a diferentes condiciones lumínicas, y cómo estas condiciones se relacionan con el "**efecto invernadero**".

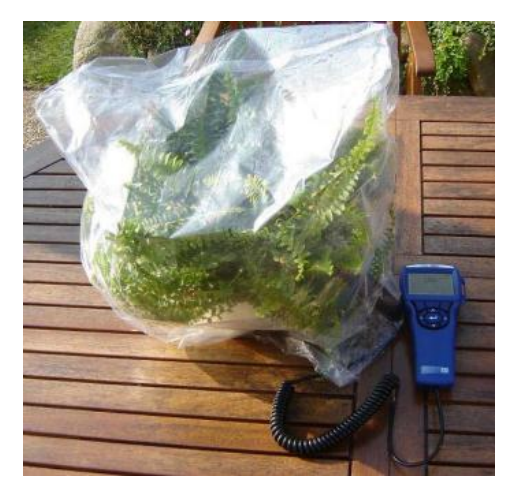

**Las plantas absorben y emiten CO2, por lo que también contribuye al efecto invernadero.**

. . . . . . . . . . . . . . . .